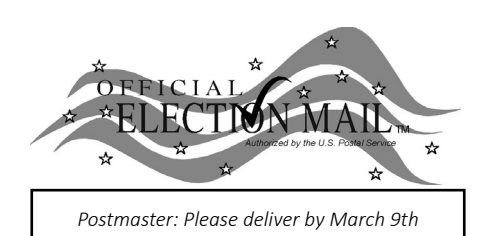

# **Official 2019 Special School Election Sample Ballot Borough of Manasquan** Non-Profit Org.

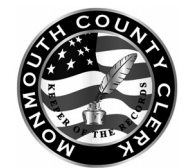

Mary DeSarno Superintendent of Elections 300 Halls Mill Road Freehold, New Jersey 07728

RETURN SERVICE REQUESTED

U.S. Postage PAID New Brunswick, NJ Permit No. 1

Familiarize yourself with this ballot and instructions. It will assist you in voting, and save time on election day.

*Polls open 12:00 noon to 8:00 pm*

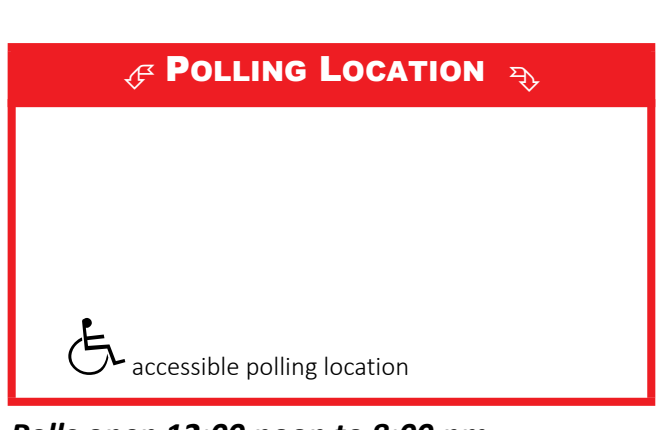

# Official Special School Election

Tuesday, March 12, 2019, Monmouth County, New Jersey

**Borough of Manasquan**

# **Attention Voters!**

2. To change a selection, press the button  $\square$ again. The green "X" will disappear and you may make a new selection.

**IMPORTANT**: All voters who can should vote early in the day and thus avoid the possibility of congestion and inconvenience to themselves and others near the close of the polls.

Online versions of the Sample Ballot are available on the County Clerk's website:

www.monmouthcountyvotes.com/elections/sampleballots/ and on the free Monmouth County Votes app available on your Apple or Android device.

Christine Geordano Hanlon

3. After you have made all of your selections, press the **RED CAST VOTE BUTTON** located in the lower right corner. This electronically records all of your votes.

4. Part the curtains and exit the voting booth.

Before entering the machine, if you have any questions about voting, ask the District Board Worker.

## **Instructions for Voting**

1. To vote on the Proposal, press the button  $\Box$  to the right of the word "YES" or "NO." A green "X" will appear next to your selection.

**Christine Giordano Hanlon** Monmouth County Clerk

# PUBLIC QUESTION TO BE VOTED UPON

### **PROPOSAL**

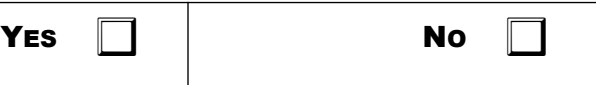

The Board of Education of the Borough of Manasquan in the County of Monmouth, New Jersey is authorized: (a) to undertake health and safety capital improvements at Manasquan High School involving replacement of the HVAC and fire alarm systems, including related work, fixtures and equipment; (b) to appropriate \$8,647,000 for such purposes; and (c) to issue bonds of the school district in the principal amount of \$8,647,000.

The final eligible costs of the project approved by the Commissioner of Education are \$8,646,932. The proposed improvements include \$0 for school facility construction elements in addition to the facilities efficiency standards developed by the Commissioner of Education or not otherwise eligible for State support pursuant to N.J.S.A. 18A:7G-5(g). The State debt service aid percentage will equal 40% of the annual debt service due with respect to the final eligible costs of the project.